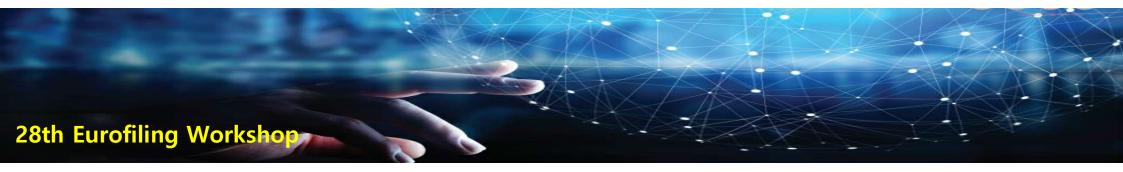

## Expanding XBRL Scope in Financial Disclosure and the FSS XBRL systems

Gabje Kim / Senior Manager Electronic Disclosure Team gjkim@fss.or.kr

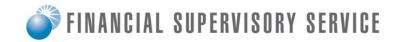

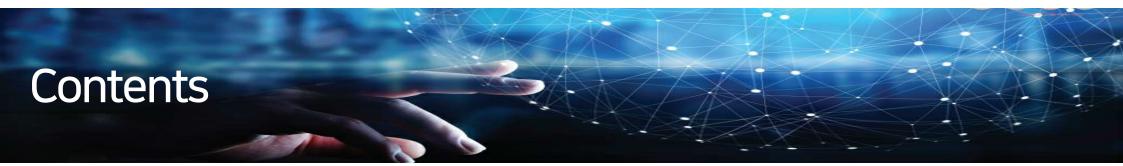

## 01 Electronic disclosure data open system of the FSS

- 1.1. Overview of the DART System
- 1.2. Overview of the OPEN DART
- 1.3. Data open technology

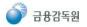

## 1. Overview of the DART System

DART (Data Analysis, Retrieval, and Transfer) System is an integrated corporate disclosure system and aims:

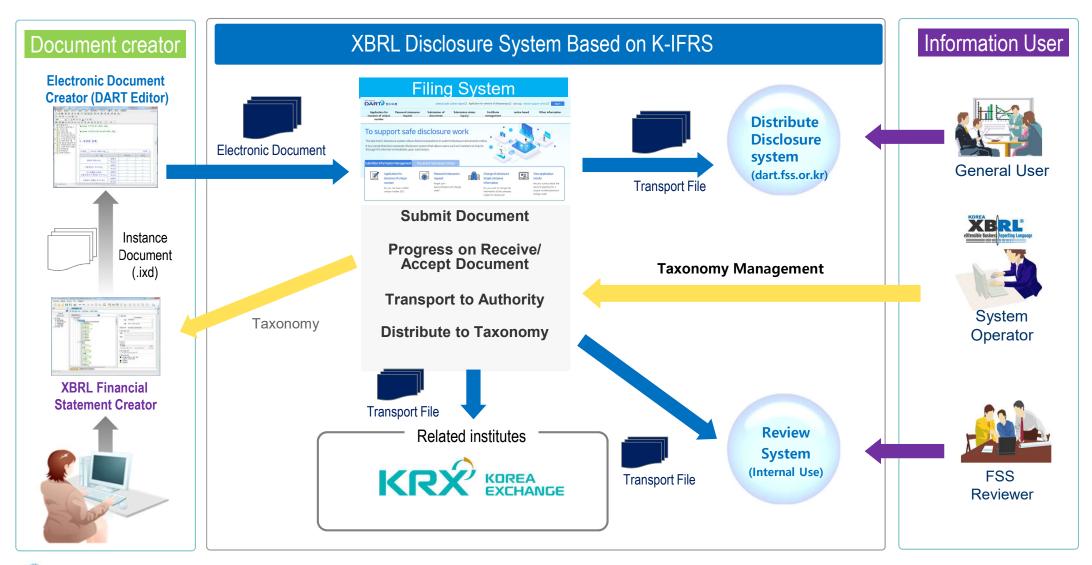

## 2. Overview of the OPEN DART

A dedicated system for disclosing public data is provided. Data can be collected by calling open API or can be viewed and downloaded in Excel through 'Use of public information' menu on a separate website.

| DART                                                     | Open D                                                                                                    | ART - Open API                                                                                                    |                                                                      | LOGIN SITE MAP                                                                                        |
|----------------------------------------------------------|----------------------------------------------------------------------------------------------------|----------------------------------------------------------------------------------------------------|----------------------------------------------------------------------|----------------------------------------------------------------------------------------------------|
| Introduction to Open API                                 | Authentication key development gu                                                                                                    | ide Use of public information                                                                                                    | communication window                                                 | my page                                                                                               |
| Introduction to                                          | Introduction to Open                                                                                                    | API                                                                                                    | ► > Introduction to Open API >                                       | Introduction to Open API                                                                              |
| Introduction to Open API<br>Open API service             | You can use the original text of the disclos<br>companies, institutions, etc.) can use it.                                                           | ure report that is being disclosed to DART th                                                                                                    | rough an open API. Anyone who wants                                  | s to use it (individuals,                                                                             |
| introduction<br>Terms of Use                             |                                                                                                    | (+)                                                                                                    | Г                                                                    |                                                                                                    |
| Consent to collection and<br>use of personal information | Real time data                                                                                                    | Power search                                                                                                    | n Corp                                                               | porate info                                                                                           |
|                                                          | Utilization of DART official<br>text                                                                                                    | Provide key disclosure<br>financial informati                                                                                                    |                                                                      | arge-capacity<br>information                                                                          |
|                                                          | You can download the original text<br>of the disclosure report disclosed<br>to DART in XML format<br>and freely extract and<br>use the desired data. | You can directly utilize busin<br>report, securities registratio<br>statement, major item repo<br>major financial account, ar<br>comprehensive information<br>equity report in data form. | on financial state<br>ort, listed corpora<br>nd financial indu<br>of | winload the entire<br>iments submitted by<br>stions (excluding the<br>stry) on a quarterly<br>basis . |

## 2. Overview of the OPEN DART – Use of public information

#### Save 81 types of key information from business reports, equity disclosures and key issue reports as data

|                                  |                                                                                      |                                                                                                    |                                                                         | LOGIN SITE N                                                                                       |  |  |  |
|----------------------------------|--------------------------------------------------------------------------------------|----------------------------------------------------------------------------------------------------|-------------------------------------------------------------------------|----------------------------------------------------------------------------------------------------|--|--|--|
| 오픈API 소개                         | 인증키 신청/관리                                                                            | 개발가이드 공시정보                                                                                                    | 활용마당 소통창구                                                               | 마이페이지                                                                                              |  |  |  |
| 고니저나 하으리다                        |                                                                                      |                                                                                                    | .0                                                                      | <b>^</b>                                                                                           |  |  |  |
| 공시정보 활용마당                        | Company Name                                                                         | Click the Search Company Name                                                                                   | butto Find company name                                                 |                                                                                                    |  |  |  |
| 사업보고서 주요정보조회                     |                                                                                      | * Only companies that have submittee                                                                            | d regular reports (business, quarterly,                                 | semi-annual reports) can be viewe                                                                  |  |  |  |
| 재무정보조회                           | Fiscal year *                                                                        | Select business year ~                                                                                          | iect period and date of the final report                                | rt helongs                                                                                         |  |  |  |
| · 단일회사 재무제표 조회<br>· 단일회사 주요계정 조회 | Report name *                                                                        | * Based on the year in which the project period end date of the final report belongs.      * Select report name |                                                                         |                                                                                                    |  |  |  |
| 회사간 주요계정 비교<br>XBRL 재무제표 원문 내려받기 | Corporation type                                                                     | 🗸 entire 🛛 stock market 🗹 KOS                                                                                   | SDAQ market 🗹 KONEX Market                                              | Other corporations                                                                                 |  |  |  |
| 제무정보 알꺌디운로드                      | company overview                                                                     | Total number of stocks                                                                                          | <ul> <li>Acquisition and disposition of trea<br/>sury stock</li> </ul>  |                                                                                                    |  |  |  |
| 지분공시 종합정보조회                      |                                                                                      | <ul> <li>Dividend</li> <li>Unredeemed balance of commerci</li> </ul>                                            | Capital increase (reduction) status     Unredeemed balance of short-ter | O Debt Securities Issuance<br>O Unpaid balance of corporate bor                                    |  |  |  |
| 주요사항보고서 주요정보조회                   | Financial Matters                                                                    | al paper securities                                                                                             | m debentures                                                            | s                                                                                                  |  |  |  |
| 증권신고서 주요정보조회                     |                                                                                      | Usage of Private Equity Funds                                                                                   | tal securities                                                          | nds                                                                                                |  |  |  |
|                                  | auditor's opinion, etc.                                                              | <ul> <li>Name of Accounting Auditor and<br/>Audit Opinion</li> </ul>                                            | ○ Audit service contract status                                         | <ul> <li>Current Status of Non-Audit Server<br/>e Contracts with Accounting Auc<br/>ors</li> </ul> |  |  |  |
|                                  | Matters concerning the co<br>mpany's institutions, such<br>as the board of directors | Outside directors and their change s                                                                            |                                                                         |                                                                                                    |  |  |  |
|                                  | Matters concerning shareh<br>olders                                                  | O Major Shareholder Status                                                                                      | O Changes in the largest shareholder                                    | Current Status of Minority Share<br>Iders                                                          |  |  |  |
|                                  |                                                                                      | ○ executive status                                                                                              | C Employee Status                                                       | O Remuneration status of unregiste                                                                 |  |  |  |
|                                  |                                                                                      | O Remuneration status of all director                                                                           | O Remuneration status of all director                                   | d executives<br>O Remuneration status of all direct                                                |  |  |  |

## 2. Overview of the OPEN DART – Use of public information

#### Use of XBRL technology to disclose financial information in a business report.

| omparison of                | major accounts b                                                                   | etween companies                                                                 | mparison of major accounts betw                                                                 | een companies                             |                    |                    |                    |                    |                              |
|-----------------------------|------------------------------------------------------------------------------------|----------------------------------------------------------------------------------|-------------------------------------------------------------------------------------------------|-------------------------------------------|--------------------|--------------------|--------------------|--------------------|------------------------------|
|                             |                                                                                    |                                                                                  | Utilization guide Precau                                                                        | tions for use                             |                    |                    |                    |                    |                              |
| Company Name                | 회사명 또는 종목코드를 입력?                                                                   | 하세요 Find company name                                                            |                                                                                                 |                                           |                    |                    |                    |                    |                              |
| company Name                | × Only securities and KOSDAQ                                                       |                                                                                  |                                                                                                 |                                           |                    |                    |                    |                    |                              |
|                             | entire                                                                             |                                                                                  | ~                                                                                               | Dat                                       | a can be se        | earched on         | an internet        | browser            |                              |
| iectors                     | Find company details                                                               |                                                                                  |                                                                                                 | number of views 15                        | ~                  |                    |                    | ſ                  | excel download               |
| orporation type             | entire $\checkmark$                                                                |                                                                                  |                                                                                                 |                                           |                    |                    |                    |                    |                              |
| iscal year 🔺                | 2022 × × B                                                                         | Company Name 🔺                                                                   | Total assets                                                                                    | total liabilities                         | total capital      | current assets     | current liabilitie |                    |                              |
| teport name *               | business Report V                                                                  | 3S<br>(KRW, settlement of accounts<br>in March)                                  | 65,1 <mark>2</mark> 7,864,527                                                                   | 26,788,875,680                            | 38,338,988,847     | 28,885,012,539     | 24,423,671,3       |                    |                              |
| inancial Statements         | consolidated financial staten                                                      | nents 🗸                                                                          |                                                                                                 | AJ Networks                               | 1,481,445,371,745  | 1,119,559,529,255  | 361,885,842,490    | 301,469,589,101    | 814,364,855,4                |
|                             | Z Select All                                                                       |                                                                                  |                                                                                                 | AK Holdings<br>(Won, December settlement) | 5,004,334,961,394  | 3,721,996,781,791  | 1,282,338,179,603  | 1,578,818,308,431  | 2,366,670,547,0              |
| elect account to vie<br>v * | <ul> <li>Total assets</li> <li>total liabilities</li> <li>total capital</li> </ul> | <ul> <li>current assets</li> <li>current liabilities</li> <li>capital</li> </ul> | <ul> <li>non-current assets</li> <li>non-current liabilit</li> <li>retained earnings</li> </ul> | APS<br>(Won, December settlement)         | 367,637,598,397    | 155,030,448,682    | 212,607,149,715    | 97,455,971,979     | 102,125,322,7                |
|                             |                                                                                    | , — ng kekalu                                                                    |                                                                                                 | AP system<br>(Won, December settlement)   | 548,112,890,923    | 277,913,741,218    | 270,199,149,705    | 396,470,581,144    | 222, <mark>4</mark> 21,189,9 |
|                             |                                                                                    |                                                                                  |                                                                                                 | AP satellite                              | -No search result- | -No search result- | -No search result- | -No search result- | -No search res               |
|                             |                                                                                    |                                                                                  |                                                                                                 | BGF<br>(Won, December settlement)         | 1,938,013,970,903  | 201,490,551,514    | 1,736,523,419,389  | 422,786,609,370    | 71, <mark>4</mark> 97,959,4  |
|                             |                                                                                    |                                                                                  |                                                                                                 | BGF Retail<br>(Won, December settlement)  | 2,946,235,271,626  | 1,983,607,627,851  | 962,627,643,775    | 889,900,434,324    | 1,102,246,622,1              |

## 3. Data open technology – Non-financial information

The FSS has defined a **standard format (not Taxonomy)** in advance which assigns tag values to each row and column so that important information can become data and disclosed

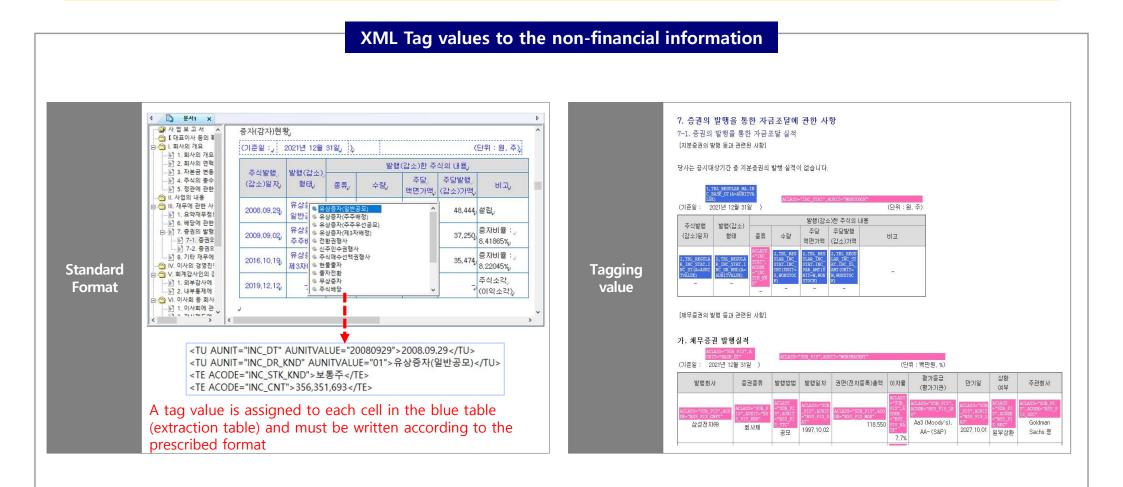

### 3. Data open technology – Financial information

Korea's taxonomy has been partially expanded based on the IASB taxonomy. Companies prepare and submit financial statements in accordance with the K-IFRS taxonomy.

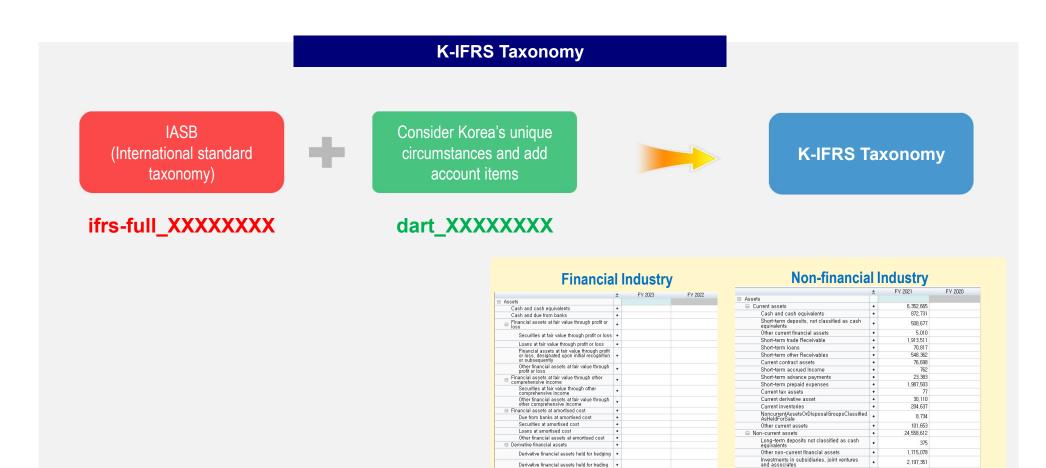

Derivative financial assets held for trading +

Investments in subsidiaries, joint ventures and associates reported in separate financial statements

Property, plant and equipment

Right-of-use assets Intangible assets and goodwill

Investment property

Inventories

Investment property

Long-term loans

Property, plant and equipment Goodwill

Intangible assets other than goodwill

Non-current contract assets

OtherNoncurrentReceivables

23 034

13.377.077

4,436,194

12.871.259

2,072,493

3,869,769

41,580

21.979

275,238

+

+

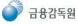

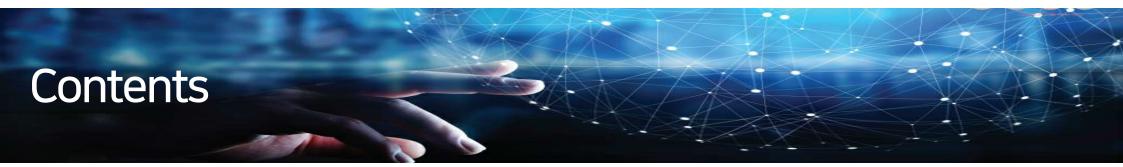

## 02 Roadmap for Advanced Financial Disclosure

- 2.1. Background of the XBRL Implementation
- 2.2. Full XBRL Implementation Roadmap
- 2.3. Overview of the XBRL Reporting and Submission Software
- 2.4. Introduction on the FSS XBRL Creator
- 2.5. English DART for providing XBRL data

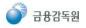

### **1. Background of the XBRL Implementation**

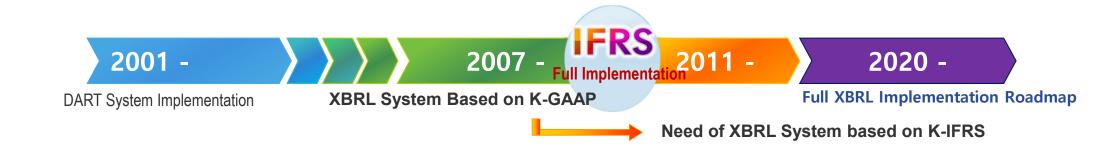

## **FRS** Implementation and Change

Implement IFRS

Taxonomy based on K-IFRS

Consolidated Financial disclosure system

Implement XBRL System based on IFRS

#### Maintain international integrity on accounting information

Create/disclose company financial statements in line with international standard

#### Contribute to a smooth transition to IFRS

Minimize confusion during the initial stage of IFRS implementation by providing systematic course and standard accounts and creating software

#### Improve F/S analysis and comparebility through IFRS

Enhance comparability of financial statement analysis by providing systematic course and standard accounts for disclosure

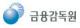

### 2. Full XBRL Implementation Roadmap

The Financial Supervisory Service seeks to gradually expand the scope of XBRL in financial disclosure in order to be aligned with global standards and enhance global trust in the Korean market by solving Korea discount problem

#### <u>2020</u>:Developed Taxonomy for the notes to financial statements of non-financial businesses

Revised the previous financial statement accounts overall and developed a new non-financial industry taxonomy based on IASB standards

#### 2021:Developed Taxonomy for the financial statements of financial businesses 🛛 🎉

It is based on standards set by the International Accounting Standards Board (IASB). It also takes into account accounting practices in Korea, including analysis of financial statements filed on the electronic disclosure system (DART) of the FSS and the SEC by financial companies in Korea.

#### 2021-2022: Developed an new XBRL disclosure system

C =

院

Developed a dedicated XBRL system, which enables users to prepare XBRL financial statements and notes with ease.

#### 2022: Developed Taxonomy for the notes to financial statements of financial businesses

Insurance Contracts (IFRS17) and other accounting standards scheduled to be implemented in FY23 were included.

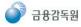

**Considerations:** ① Difficulties in understanding XBRL technology, ② burden of commercial program license fees and ③consulting fees, etc.

Decision: The FSS decided to develop and provide it directly (First time in the world)

| Category               | Development<br>Language | Main Technical Features                                                                                                    |
|------------------------|-------------------------|----------------------------------------------------------------------------------------------------|
| XBRL Creator<br>(.ixd) | C#                      | <ul> <li>Enables efficient reporting of XBRL financial statements and notes;</li> <li>(Provides standard templates and enhances compatibility with commercial software such as MS Excel)</li> <li>Verifies reporting rules and errors, etc.</li> <li>* Including verification of compliance with the XBRL standards (XBRL 2.1, XBRL Dimensions 1.0) published by XBRL International</li> </ul> |
| DART Editor<br>(.dsd)  | C++                     | <ul> <li>Allows the user to write disclosure documents (XML format) in a way similar to a commercial word processor;</li> <li>Enables the insertion of XBRL financial statements into disclosure documents;</li> <li>Enables preview, print and other functions in the disclosure format (HTML)</li> </ul>                                                                                     |

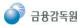

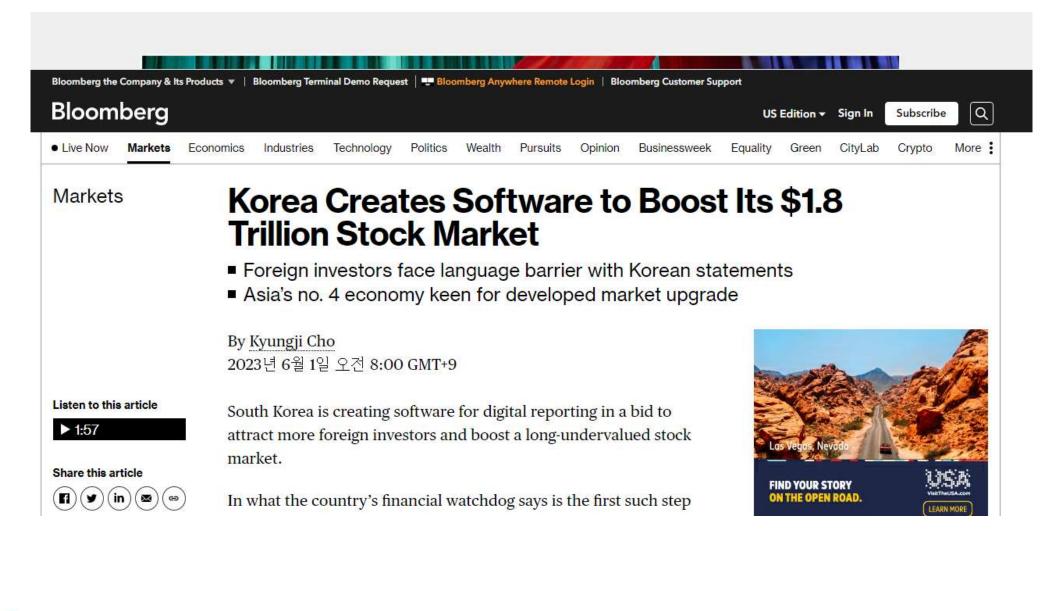

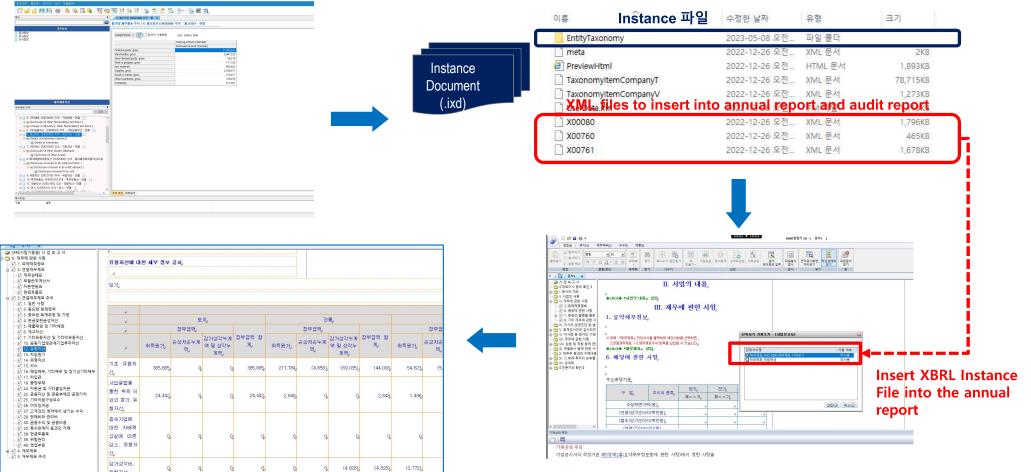

① Select an account item in the XBRL Creator and create a table to fill out

(4) Inserted into the report as a general report disclosure form and

#### ② Create an XBRL instance file and XML file to insert into the report

**③** Insert the XML file into the financial statement part from the contents of the annual report

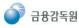

saved as (.dsd) format

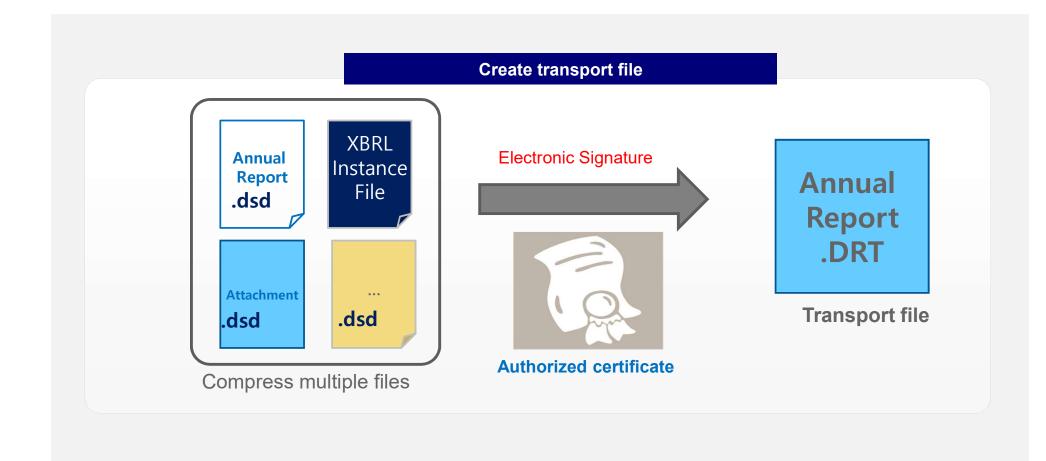

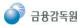

#### 4. Introduction on the FSS XBRL Creator – Financial Statements

#### WYSIWYG (What You See Is What You Get) User Interface

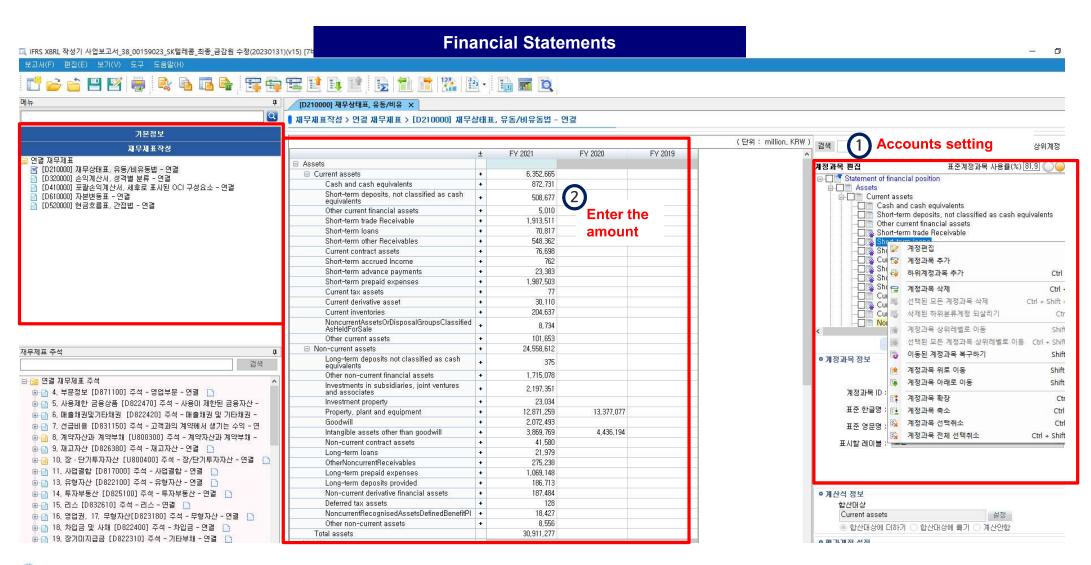

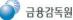

#### 4. Introduction on the FSS XBRL Creator - Notes

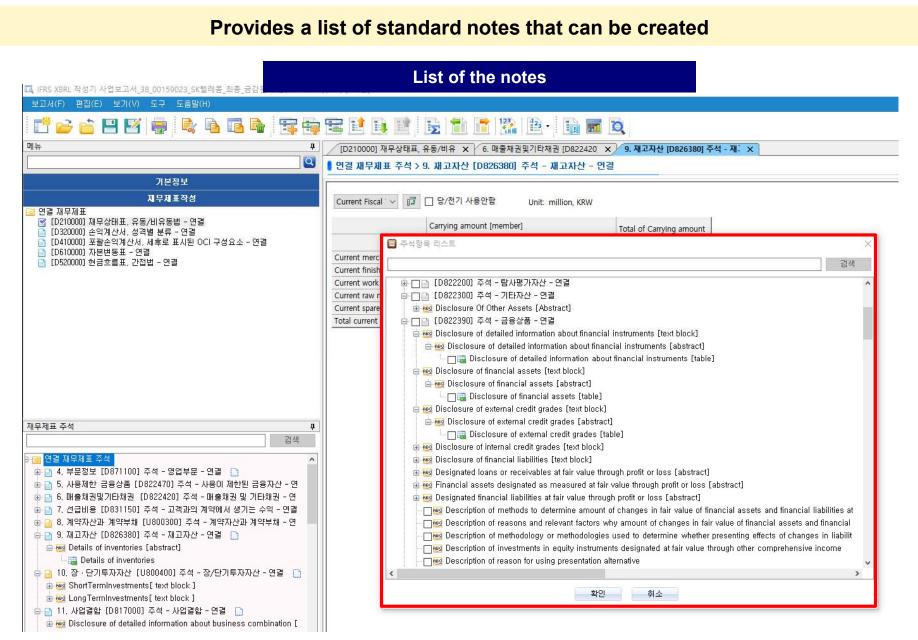

#### 4. Introduction on the FSS XBRL Creator – Notes with 1 Axis

#### Enable detailed tagging of all notes to the financial statements

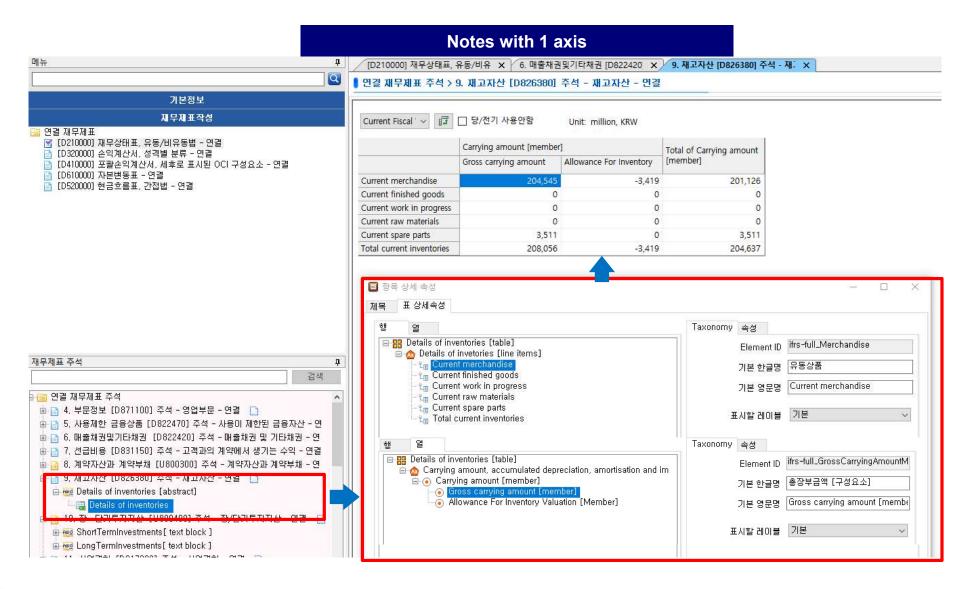

#### 4. Introduction on the FSS XBRL Creator – Notes with 2 Axis

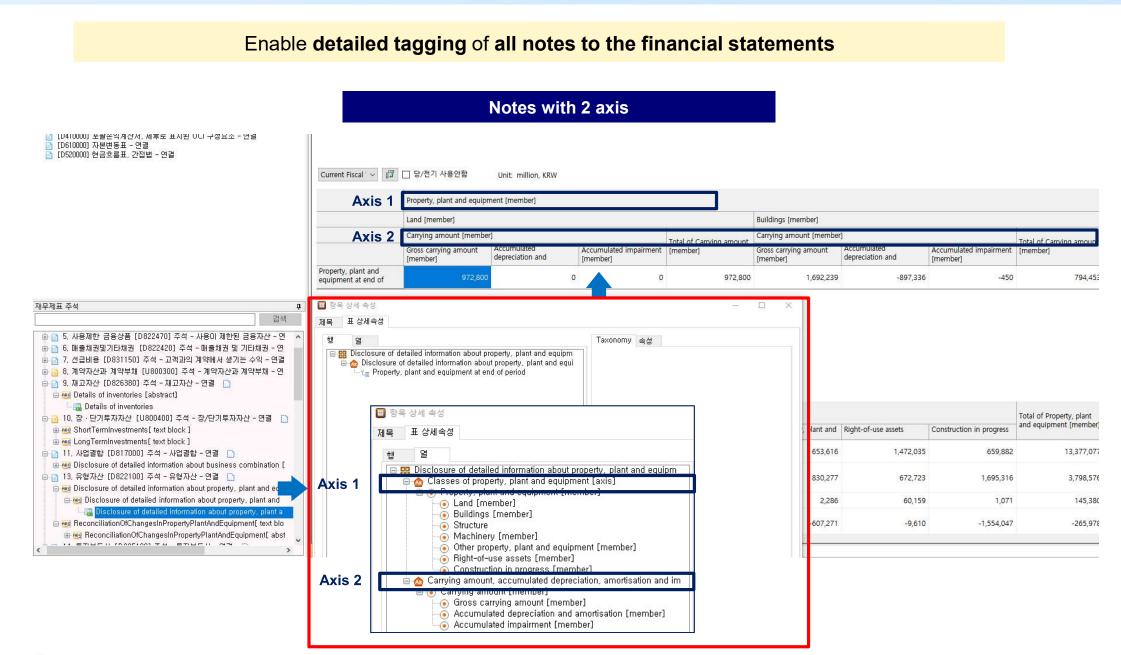

💣 금융감독원

#### 4. Introduction on the FSS XBRL Creator – Conversion to MS Excel

Financial statements and notes can be converted to MS Excel files

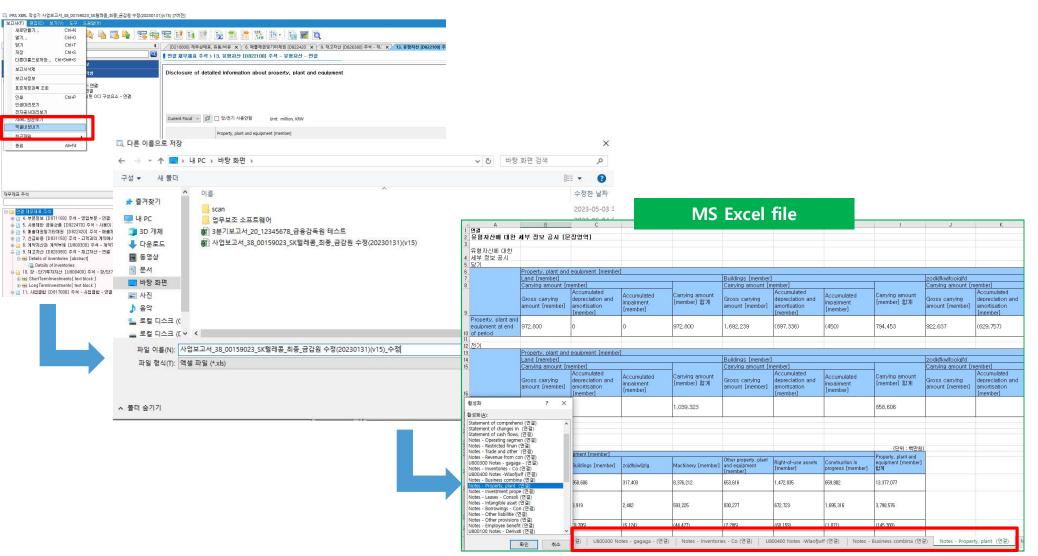

Several sheets are created for each table of contents

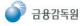

|          | Advantage                                                                                                    | Disadvantage                                                                                                    |
|----------|----------------------------------------------------------------------------------------------------|----------------------------------------------------------------------------------------------------|
| FSS XBRL | <ul> <li>Easy to customize according to the<br/>Korean disclosure environment</li> <li>Users can easily create financial<br/>statements and notes without a</li> </ul> | <ul> <li>Incompatibility with commercial<br/>programs and ERP systems</li> </ul>                                |
| Creator  | <ul><li>specific understanding of XBRL</li><li>technology</li><li>Reduce the burden on software</li><li>licensing costs</li></ul>                                      | <ul> <li>Impossible to implement advanced<br/>functions such as copying taxonomies<br/>between notes</li> </ul> |

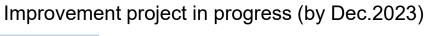

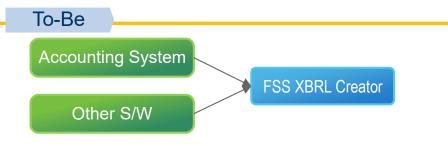

## 5. English DART for providing XBRL data – englishdart.fss.or.kr

| XBRL Search       2 202       202       2014       2012       Roles       Constrained       Description       Constrained       Description       Description       <                                                                                                    | PARTS           | Company    | Information | XBRI                          | L Financial Sta | atements Re                                                                                                    | cently Withdrawn Filing                         | About DART                                                                                                    | j l              |                                |                            |                   |         |                                                 |
|----------------------------------------------------------------------------------------------------|-----------------|------------|-------------|-------------------------------|-----------------|----------------------------------------------------------------------------------------------------|-------------------------------------------------|----------------------------------------------------------------------------------------------------|------------------|--------------------------------|----------------------------|-------------------|---------|-------------------------------------------------|
| XBRL Search       2022       2021       2022       2021       Xes       Instance File         2014       2013       2012       Kes       Instance File       Instance File         No.       Company       Gelal Cemmo Bas       0095001 Document       Instance File       Instance File         2       GL Pharm Tech       Caure       De95001 Document       Information       Instance File         3       Nays       Caure       De95001 Locument       Information       Instance File         3       Nays       Caure       De95001 Locument       Information       Instance File         3       Nays       Caure       De95001 Locument       Information       Instance File         3       Nays       Caure       De95001 Locument       Information       Instance File         3       Nays       Caure       De95001 Locument       Information       Instance File         3       Nays       Caure       De95001 Locument       Information       Instance File         3       Nays       Caure       De95001 Locument       Information       Instance File         3       Nays       Caure       De95001 Locument       Information       Instance File         3                                                                                                    | BRL Financial S | Statements | Latest I    | Filings                       |                 |                                                                                                    |                                                 | ♠ > XBRL Financial S                                                                                            | atements > Lates | st Filings                     |                            |                   |         |                                                 |
| Roles     Company     Global Common Data     Company     Global Common Data     Company     Company     Global Common Data     Company     Company     Global Common Data     Company     Company     Global Common Data     Company     Company     Global Common Data     Company     Company     Company     Global Common Data     Common Data                                                                                                    |                 |            | > 2023      | 2022                          | 2021            | DART 🖁 📲 sk                                                                                                    | telecom                                         |                                                                                                    |                  |                                |                            |                   |         | 🛛 परिट्रट 🗏 छग 🗙                                |
| Annual Report       Annual Report       Discussion       Discussion       Discuss                                                                                                    |                 |            | 2014        | 2013                          | 2012            | Roles                                                                                                    | ID2100001 Stateme                               | int of financial naciti                                                                                         | n current/nc     |                                | t Concolidat               | od financial      |         | Element List                                    |
| No.     Company     Global Cammon Data     Statement of financial position [abstract]       1     HD Hyundai Const     Quart     Information     Res     Cammon Data       2     GL Pharm Tech     Quart     Information     Guart     Res     Guart       3     Nays     Quart     Information     Guart     Res     Guart     Res     Guart       5     Binex     Quart     Information     Guart     Biney     Quart     Res     Guart       1     Information     Dissource]     Information     Res     Guart     Res     Guart       5     Binex     Quart     Information     Res     Statement of financial position     Res     Guart       1     Information     Dissource]     Res     Statement of financial position     Res     Guart     Res     Guart       3     Nays     Quart     Information     Res     Statement of financial position     Res     Guart     Res     Guart       5     Binex     Quart     Dissource]     Res     Statement Res     Statement Res     Res     Guart     Res     Guart       1     Dissource]     Res     Statement Res     Statement Res     Statement Res     Statement Res     Statement                                                                                                    |                 |            |             |                               |                 |                                                                                                    |                                                 | ant of infancial position                                                                                       | in, current/nc   | JII-curren                     | it - Consoliuat            |                   |         | 9                                               |
| 1     HD Hyundai Const.     Quirt     D999011 Decument     Asses     Council and sequences and sequences and |                 |            | -           |                               |                 |                                                                                                    | Statement of financia                           | position [abstract]                                                                                             |                  |                                |                            |                   |         | (entity00159023_Cbs<br>CBcc (entity00159023_Cbs |
| 1       HD Hyundai Const       Quar       Infomation       Quare       Assets       Gotovalcad       Fit Name       Quare         2       GL Pharm Tech       Quare       D990021 Period       Gain and cach equivalents       652265500.000       Homeson       Gain and cach equivalents       67273100.000       Homeson       Gain and cach equivalents       67273100.000       Homeson       Gain and cach equivalents       67273100.000       Homeson       Gain and cach equivalents       67273100.000       Homeson       Gain and cach equivalents       67273100.000       Homeson       Gain and cach equivalents       67273100.000       Homeson       Gain and cach equivalents       67273100.000       Homeson       Gain and cach equivalents       67273100.000       Homeson       Gain and cach equivalents       67273100.000       Homeson       Gain and cach equivalents       67273100.000       Homeson       Gain and cach equivalents       67273100.000       Homeson       Gain and cach equivalents       67273100.000       Homeson       Homeson       Gain and cach equivalents       67273100.000       Homeson       Homeson       Gain and cach equivalents       67273100.000       Homeson       Homeson       Homeson       Gain and cach equivalents       67273100.000       Homeson       Homeson       Homeson       Homeson       Homeson       Homeson       Homeson                                                                                                    |                 |            | No.         | Company                       |                 |                                                                                                    |                                                 | 2021-12-31                                                                                                    | 2                | ownload - Chr<br>localhost:808 | ome<br>80/xbrl/viewer/dowr | nload.do?rcpNo=20 |         |                                                 |
| 2       GL Pharm Tech       Quart       [099902] Period       Gurent assets       6.332665,0000       Image: Constraint assetsence assets       Constraint assets       Constraint assets       Constasset of spossi groups       Constraint asset                                                                                                    |                 |            | 1 HD        | ) Hyundai Const.              | . Quar          | 1998 - 1998 - 1998 - 1998 - 1998 - 1998 - 1998 - 1998 - 1998 - 1998 - 1998 - 1998 - 1998 - 1998 - 1998 - 1998 - | Assets                                          |                                                                                                    | Do               | wnload                         |                            |                   |         | (entity00159023_Cb                              |
| 1     Oc. Frishmit Recht     Cash     Information     Information     Information       3     Nays     Quart     D99003] Adit     Information     Short-tem deposits, not classified as     508,677,000,00     Information       5     Binex     Quart     Information     D99004] Entity     Information     Information     Information     Excel Pairly Receivable     Information       6     INTELLIAN TECHNO     Quart     Information     Short-tem drage Receivable     1913,511,000,00     Information     Excel Pairly Receivable     Information       1     D99006] Auhor     Information     Short-tem other Receivables     548,362,000,00     100,666,000,00     127,499,000,00       1     D99007] Financial     Statement Information     Short-tem other Receivables     548,362,000,00     3252,000,00     3252,000,00       1     D99007] Financial     Statement Information     Short-tem advance payments     23,388,000,00     32,558,000,00     34,556,000,00       1     D0100000000000000000000000000000000000                                                                                                    |                 |            | 2 61        | Dharm Toch                    | Our             |                                                                                                    | Current assets                                  | 6,352,665,0                                                                                                    | . Isk            | c telecom1Ann                  | ual Report Financial       |                   |         | and cash equivalent                             |
| 3         Nays         Quart         [D99903] Audit         Short-term deposits, not classified as cash equivalents         Soute-term deposits, not classified as cash equivalents         Soute-term deposits, not clas                                                                                                    |                 |            | 2 61        | . Phann lech                  | Quar            |                                                                                                    | Cash and cash equivalent                        | s 872,731,0                                                                                                    | 00,000           | c telecom]Ann                  | ual Report_Financial sta   | atements          |         | nt assets (ifrs-full_C                          |
| 4       SILICON 2       Quart       Information       [D999001] Entity       Information       CBsq       5,000,000,000       [Excel Download         6       INTELLIAN TECHNO       Quart       [D999005] Entity Address       Information       [D999005] Entity Address       [Information       Short-term tade Receivable       1,913,511,000,000       [Excel Download         1       Information       [D999005] Entity Address       Information       [D999005] Entity Address       [Short-term tade Receivables       548,362,000,000       100,666,000,000       127,499,000,000       [Current contract assets       76,698,000,000       3,252,000,000       3,811,000,000       [Current contract assets       76,698,000,000       3,252,000,000       3,811,000,000       [Current familiar assets       1,987,503,000,000       3,252,000,000       3,252,000,000       3,2455,600,000       [Current fax assets       77,000,000       3,252,000,000       3,2455,600,000       [Current fax assets       1,987,503,000,000       2,218,499,000,000       2,018,699,000,000       [Current fax assets       1,987,503,000,000       2,018,699,000,000       [Current fax assets       1,987,503,000,000       2,018,699,000,000       [Current fax assets       1,987,503,000,000       2,018,699,000,000       [Current fax assets       1,987,503,000,000       2,018,699,000,000       [Current fax assets       1,987,503,000,000       2,018,                                                                                                    |                 |            | 3 Ns        | ys                            | Quar            | [D999003] Audit                                                                                                 | Short-term deposits, not o                      | classified as                                                                                                   |                  | c telecom]Ann                  |                            | al XBRL)          |         | nt borrowings (ifrs-                            |
| 5       Binex       Quart       Information       Short-term trade Receivable       1,913,511,000,000       Excel Download         6       INTELLIAN TECHNO       Quart       [D999005] Entity Address<br>Information       Short-term trade Receivable       1,913,511,000,000       Excel Download         5       Binex       Quart       [D999005] Entity Address<br>Information       Short-term trade Receivable       1,913,511,000,000       Excel Download         6       INTELLIAN TECHNO       Quart       [D999005] Entity Address<br>Information       Short-term trade Receivables       548,362,000,000       127,499,000,000         10000000       Short-term acrued Income       76,200,000       3,811,000,000       3,811,000,000       Guart       Guart         10000000       Financial Statements       Short-term acrued Income       76,200,000       3,858,000,000       3,4556,000,000       Guart       Guart         10000000       Financial Statements       Short-term prepaid expenses       1,907,503,000,000       2,128,349,000,000       6,37,48,000,000       Guart       Guart         100100010       Statement of<br>financial gosition,<br>current /non-current -<br>Consolidated financial<br>statements       Non-current assets or disposal groups       171,443,000,000       162,882,000,000       Guart       Guart         1001000000000000000000000000000000000                                                                                                    |                 |            | 4 SIL       | ICON 2                        | Quar            | Information                                                                                                    | cash equivalents                                | 500,077,0                                                                                                    | (20              | 022.03.16).2lp                 |                            |                   |         | nt contract assets (in                          |
| 6       INTELLIAN TECHNO       Quart       [D99005] Entity Address<br>Information       Short-term trade Receivable       1.913,511,000,000       Excel Download         5       INTELLIAN TECHNO       Quart       [D99005] Entity Address<br>Information       Short-term trade Receivable       548,362,000,000       127,499,000,000       127,499,000,000         5       Short-term other Receivables       548,362,000,000       127,499,000,000       127,499,000,000       127,499,000,000       Current contract assets       76,698,000,000       3,811,000,000       3,811,000,000       Current contract assets       548,362,000,000       3,811,000,000       Current contract assets       76,698,000,000       3,815,000,000       3,811,000,000       Current contract assets       548,362,000,000       3,811,000,000       Current contract assets       548,362,000,000       3,811,000,000       Current contract assets       548,362,000,000       3,811,000,000       Current contract assets       548,362,000,000       3,815,000,000       3,811,000,000       Current contract assets       548,362,000,000       3,815,000,000       2,016,890,000,000       Current contract assets       548,362,000,000       2,016,890,000,000       2,016,890,000,000       Current contract assets       548,362,000,000       2,016,890,000,000       Current contract assets       Current tax assets       7,000,000       1,918,400,00,000       63,748,000,000                                                                                                    |                 |            | 5 Dia       |                               | 0.00            |                                                                                                    | CBsq                                            | 5,010,0                                                                                                    | 00,000           |                                |                            | 듣기                |         | nt contract liabilities                         |
| 6         INTELLIAN TECHNO         Quart         [D999005] Entity Address<br>Information         Short-term tokas         70,817,000,000         Intermediate         Care           5         Short-term other Receivables         548,362,000,000         100,666,000,000         127,499,000,000         127,499,000,000         Care           6         Information         Information         Short-term other Receivables         548,362,000,000         100,666,000,000         127,499,000,000         Care           7         Information         Short-term advance payments         23,383,000,000         33,858,000,000         34,556,000,000         Care           6         Short-term repaid expenses         1,967,503,000,000         2,128,349,000,000         2018,690,000,000         Care         Care           7         Current tax assets         77,000,000         1,984,000,000         63,748,000,000         Care         Care           7         Current tinventories         204,637,000,000         171,443,000,000         162,882,000,000         Care         Care           7         Current tinventories         204,637,000,000         171,443,000,000         162,882,000,000         Care         Care                                                                                                    |                 |            | 5 BI        | lex                           | Quar            |                                                                                                    | Short-term trade Receivab                       | ole 1,913,511,0                                                                                                 | 00,000           |                                |                            | Excel D           | ownload | nt derivative asset (                           |
| [D999006] AuthorShort-term other Receivables548,362,000,000127,499,000,000CureInformation[D999007] FinancialShort-term accrued Income76,698,000,0003,252,000,0003,811,000,000CureStatement InformationShort-term accrued Income762,000,0003,3258,000,0003,4556,000,000CureCureFinancial StatementsShort-term prepaid expenses1,987,503,000,0002,128,349,000,0002,018,690,000,000CureCure(D210000] Statement ofCurrent derivative assets77,000,0001,984,000,0006,3748,000,000CureCureCurrent derivative asset30,110,000,0008,704,000,00026,253,000,000CureCureCurrent inventories204,637,000,000171,443,000,000162,882,000,000DetterNon-current assets or disposal groupsNon-current assets or disposal groups100,663,748,000,000Detter                                                                                                    |                 |            | 6 IN        | T <mark>ELLIA</mark> N TECHNC | ) Quar          |                                                                                                    | Short-term loans                                | 70,817,0                                                                                                    | 00,000           |                                |                            |                   |         | nt derivative liabiliti                         |
| Information         Current contract assets         76698,000,000         100,606,000,000         127,499,000,000         Current           [D999007] Financial         Short-term accrued Income         762,000,000         3,252,000,000         3,811,000,000         Current         Current                                                                                                    |                 |            |             |                               |                 |                                                                                                    | Short-term other Receivab                       | bles 548,362,0                                                                                                  | 00,000           |                                |                            |                   |         | nt inventories (ifrs-f                          |
| [D999007] Financial       Short-term accurate intentie       7.02,000,00       5.52,200,000       5.61,000,000         Statement Information       Short-term advance payments       23,383,000,000       33,858,000,000       34,556,000,000       Curat         Financial Statement of financial position, current/non-current -       Consolidated financial statements       30,110,000,000       8,704,000,000       63,748,000,000       Current tax assets       Current tax assets       77,000,000       1,984,000,000       Current       Current tax assets       Current tax assets       77,000,000       1,984,000,000       Current       Current       Current       Current       Current tax assets       77,000,000       1,984,000,000       Current       Current                                                                                                    |                 |            |             |                               |                 | Contraction and Contraction and                                                                                 | Current contract assets                         | 76,698,0                                                                                                    | 00,000 100,6     | 06,000,000                     | 127,499,000,000            |                   |         | Current lease liabilities (if                   |
| Statement InformationShort-term advance payments23,383,000,00033,858,000,00034,556,000,000CurFinancial StatementsShort-term advance payments1,987,503,000,0002,128,349,000,0002,018,690,000,000CurCur[D210000] Statement of<br>financial position,<br>current/non-current -<br>Consolidated financial<br>statementsCurrent tax assets77,000,0001,984,000,00063,748,000,000CurCurCurrent inventories204,637,000,000171,443,000,000162,882,000,000DeDeNon-current assets or disposal groupsNon-current assets or disposal groupsCurrent inventoriesCurrent inventories                                                                                                    |                 |            |             |                               |                 |                                                                                                    | Short-term accrued Incom                        | ne 762,0                                                                                                    | 00,000 3,2       | 52,000,000                     | 3,811,000,000              |                   |         | Current liabilities (ifrs-full                  |
| Financial StatementsShort-term prepaid expenses1,987,503,000,0002,128,349,000,0002,018,690,000,000Cur[D210000] Statement of<br>financial position,<br>current/non-current -<br>Consolidated financial<br>statementsCurrent tax assets77,000,0001,984,000,00063,748,000,000CurCurCurrent inventories30,110,000,0008,704,000,0002,62,53,000,000CurCurCurrent inventories204,637,000,0001171,443,000,000162,882,000,000De                                                                                                    |                 |            |             |                               |                 |                                                                                                    | Short-term advance paym                         | ents 23,383,0                                                                                                   | 00,000 33,8      | 58,000,000                     | 34,556,000,000             |                   |         | Current portion of bonds                        |
| [D210000] Statement of financial position, current/non-current -     Current derivative asset     77,000,000     1,984,000,000     63,748,000,000     Curent     Curent       Consolidated financial statements     Current inventories     204,637,000,000     1171,443,000,000     162,882,000,000     Detection                                                                                                    |                 |            |             |                               |                 | Financial Statements                                                                                            | Short-term prepaid expen                        | ses 1,987,503,0                                                                                                 | 00,000 2,128,3   | 49,000,000                     | 2,018,690,000,000          |                   |         | Current portion of long-t                       |
| financial position,<br>current/non-current -<br>Consolidated financial<br>statements     Current derivative asset     30,110,000,000     8,704,000,000     26,253,000,000     Current                                                                                                    |                 |            |             |                               |                 | [D210000] Statement of                                                                                          | Current tax assets                              | 77,0                                                                                                    | 00,000 1,9       | 84,000,000                     | 63,748,000,000             |                   |         | Current provisions (ifrs-fu                     |
| current/non-current -     Current inventories     204,637,000,000     171,443,000,000     162,882,000,000       statements     Non-current assets or disposal groups     Detemport                                                                                                    |                 |            |             |                               |                 | financial position,                                                                                             | Current derivative asset                        |                                                                                                    |                  |                                | 26,253,000,000             |                   |         | Current tax assets (ifrs-fu                     |
| Statements     Non-current assets or disposal groups                                                                                                    |                 |            |             |                               |                 | Construction and the second second second                                                                       |                                                 | 1                                                                                                    |                  |                                |                            |                   |         | Current tax liabilities (ifre                   |
|                                                                                                    |                 |            |             |                               |                 |                                                                                                    |                                                 | in the second second second second second second second second second second second second second second second |                  |                                |                            |                   |         | Deferred tax assets (ifrs-f                     |
| ID2100051 Statement of v classified as held for sale or as held for 8,734,000,000 v (                                                                                                    |                 |            |             |                               |                 |                                                                                                    | <ul> <li>classified as held for sale</li> </ul> |                                                                                                    | 00,000           |                                |                            |                   | •       | Deferred tax liabilities (                      |

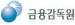

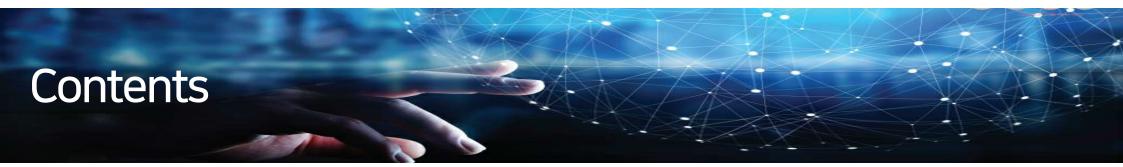

## 03 The FSS phase-in of XBRL financial statement filings

- 3.1. The scope of XBRL in financial disclosure
- 3.2. Mandatory XBRL financial disclosure for unlisted companies
- 3.3. Principles of the financial statements tagging
- 3.4. XBRL international newsletter regarding the expansion of XBRL in Korea
- 3.5. Additional areas where XBRL can be applied in Korea

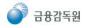

## 1. The scope of XBRL in financial disclosure

#### Phase-in of XBRL financial disclosure

|                  | Scope                                                 | Financial Statements  | Notes                                                                                                    |
|------------------|-------------------------------------------------------|-----------------------|----------------------------------------------------------------------------------------------------|
| Listed companies | Non-financial industry                                | Currently Mandatory   | Mandatory (Starting in Q4 2023)<br>(More than \$1.5 billion (converted into dollars)<br>of total assets, Mar. 2024) |
| companie         | Financial industry                                    | Mandatory             | To be decided in 2024                                                                                               |
|                  | nlisted companies<br>iness reports and IFRS adoption) | (Starting in Q3 2023) |                                                                                                    |

| Total amount of assets of the separate financial statement |                     |                     |  |  |
|------------------------------------------------------------|---------------------|---------------------|--|--|
| \$380 million                                              | \$1.5               | billion             |  |  |
| Starting in Q4<br>2025                                     | Starting in Q4 2024 | Starting in Q4 2023 |  |  |

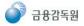

#### Major Unlisted companies

## ◇ IFRS Adoption & Business Reports Submission

✓A company that intends to become a stock-listed corporation in the relevant business year or the following business year

- ✓ A financial holding company and Banks
- ✓An investment trader, an investment broker, a collective investment business entity, a trust business entity or a merchant bank
- ✓ Insurance companies and Credit card business entity
- ✓ A subsidiary company when the K-IFRS applies to its parent company

✓ An issuer that has publicly offered or sold any of securities or bonds

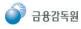

### 3. Principles of the financial statements tagging

#### In principle, detailed tagging is mandatory for all notes, but some block tagging is allowed.

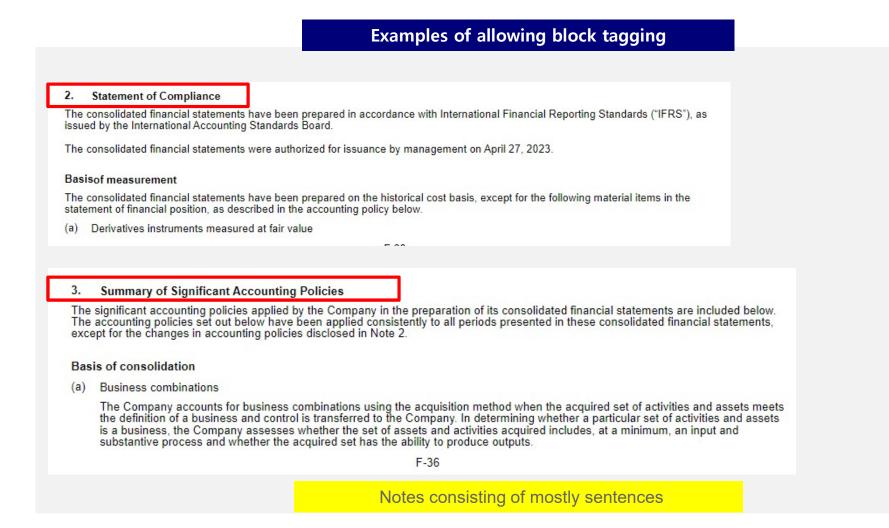

### 3. Principles of the financial statements tagging

#### In principle, detailed tagging is mandatory for all notes, but some block tagging is allowed.

| <ul> <li>(e) Summarized financial information of associates and joint version as follows:</li> <li>1) December 31, 2021</li> </ul> | entures as of and      | for the years e        | 1 1 5 1              |                |                      |
|----------------------------------------------------------------------------------------------------|------------------------|------------------------|----------------------|----------------|----------------------|
| 1) December 31, 2021                                                                                                    |                        |                        | ended Decemb         | er 31, 2021 ar | nd 2022 are          |
| i) December 51, 2021                                                                                                    |                        |                        |                      |                |                      |
| (in millions of Won)                                                                                                    |                        |                        |                      |                |                      |
| Company                                                                                                    | Assets                 | Liabilities            | Equity               | Sales          | Net income<br>(loss) |
| [Domestic]                                                                                                    |                        |                        |                      |                |                      |
| EQP POSCO Global NO1 Natural Resources Private Equity                                                                              |                        | -                      |                      |                |                      |
| Fund                                                                                                    | ₩ 400,339              | 574                    | 399,765              | —              | 5,411                |
| Samcheok Blue Power Co.,Ltd.                                                                                                    | 2,301,783              | 1,620,752              | 681,031              |                | (6,226)              |
| SNNC                                                                                                    | 628,075                | 236,726                | 391,349              | 869,815        | 75,125               |
| QSONE Co.,Ltd.                                                                                                    | 251,158                | 79,042                 | 172,116              | 17,962         | 2,388                |
| Chun-cheon Energy Co., Ltd                                                                                                    | 616,111                | 528,683                | 87,428               | 327,534        | (5,424)              |
| Western Inland highway CO.,LTD.                                                                                                    | 305,166                | 42,052                 | 263,114              | _              | (2,137)              |
| Pocheon-Hwado Highway Corp.                                                                                                    | 217,888                | <u>95,005</u>          | 122,883              | <u> </u>       | (929)                |
| CHUNGJU ENTERPRISE CITY DEVELOPMENT Co.,Ltd                                                                                        | 56,418                 | 21,740                 | 34,678               | 45,543         | 6,957                |
| Daesung Steel                                                                                                    | 176,458                | 99,112                 | 77,346               | 113,706        | 11,868               |
| PCC Amberstone Private Equity Fund 1                                                                                               | 105,169                |                        | 105,169              | 11,910         | 11,110               |
| POSCO MITSUBISHI CARBON TECHNOLOGY                                                                                                 | 470,330                | 185,622                | 284,708              | 172,441        | 28,699               |
| [Foreign]                                                                                                    |                        |                        |                      |                |                      |
| South-East Asia Gas Pipeline Company Ltd.                                                                                          | 1.604.624              | 651,751                | 952,873              | 439,974        | 192,322              |
| AES-VCM Mong Duong Power Company Limited                                                                                           | 1,677,096              | 1.084,900              | 592,196              | 366,205        | 119,863              |
| 9404-5515 Quebec Inc.                                                                                                    | 1,317,335              | 1,004,000              | 1,317,332            | 500,205        | 173,763              |
| FQM Australia Holdings Pty Ltd                                                                                                    | 1,348,138              | 1.021.630              | 326,508              | 243,611        | (64,143              |
| KOREA LNG LTD.                                                                                                    | 157,060                | 357                    | 156,703              | 47,843         | 45,724               |
| Nickel Mining Company SAS                                                                                                    | 475,751                | 307,570                | 168,181              | 328,570        | 31,688               |
| ZHEJIANG HUAYOU-POSCO ESM CO., LTD                                                                                                 | 129,618                | 72,965                 | 56,653               | 28,488         | (4,680)              |
| Zhongyue POSCO (Qinhuangdao) Tinplate Industrial Co., Ltd                                                                          | 92,850                 | 31,260                 | 61,590               | 174.511        | 5,193                |
| PT. Wampu Electric Power                                                                                                    | 209,172                | 132,917                | 76,255               | 20,288         | 6,946                |
| POSCO SeAH Steel Wire(Nantong) Co., Ltd.                                                                                           | 89,809                 | 54,517                 | 35,292               | 117,461        | 2.595                |
|                                                                                                    |                        |                        |                      |                |                      |
| Roy Hill Holdings Pty Ltd<br>POSCO-NPS Niobium LLC                                                                                 | 9,165,759              | 2,227,659              | 6,938,100            | 8,839,084      | 3,740,696            |
|                                                                                                    | 787,383                |                        | 787,383              | 105 004        | 52,451               |
| KOBRASCO                                                                                                    | 194,022                | 57,430                 | 136,592              | 165,224        | 104,507              |
| BX STEEL POSCO Cold Rolled Sheet Co., Ltd.                                                                                         | 727,958                | 324,222                | 403,736              | 2,044,978      | 25,165               |
| DMSA/AMSA                                                                                                    | 3,631,856<br>3,777,391 | 2,068,847<br>3,542,398 | 1,563,009<br>234,993 | 749,634        | 636,113<br>653,370   |
| CSP - Compania Siderurgica do Pecem                                                                                                |                        |                        |                      |                |                      |

A table consisting of mostly user extensions

#### 4. XBRL international newsletter regarding the expansion of XBRL in Korea

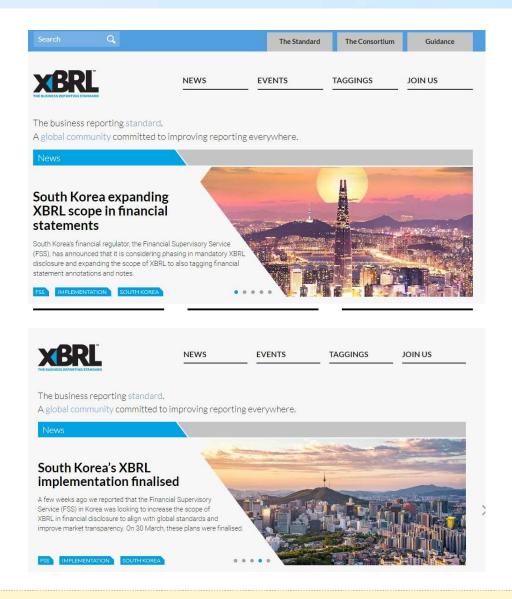

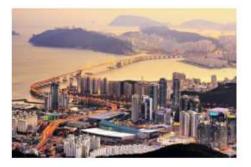

Korea's FSS provides support for unlisted corporations in adopting XBRL. The Financial Supervisory Service (FSS) has announced plans to provide support for nonlisted corporations in South Korea as they prepare XBRL-tagged financial statements for the first time. In cooperation with the Korean Institute of Certified Public Accountants, the Financial Supervisory Service aims to prepare a regular education and support system to ease the implementation process.

While listed corporations in the non-financial industry in South Korea are already preparing financial statements in XBRL, unlisted corporations will need to do so from the third quarter of this year, according to the 'XBRL Financial Disclosure Step-by-Step Advancement Plan' announced by the FSS in March.

To ease the transition, the FSS and the Korean Institute of Certified Public Accountants will provide direct guidance and training, including an offline briefing session and video lectures

At XBRL International we applaud the FSS's efforts to expand and increase XBRL tagging of financial information in order to enhance the utility of disclosures, ultimately expanding international investment trust in the Korean market.

#### 4. XBRL international newsletter regarding the expansion of XBRL in Korea

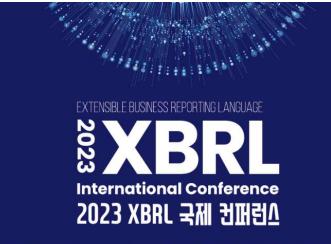

JUNE 1st, 2023, 14:00 - 17:00 | LAVENDER(4F), 63SQUARE Seoul 2023. 6. 1.<sup>목</sup> 14:00 - 17:00 | 63컨벤션센터 4층 라벤더룸

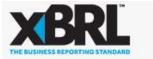

NEWS

EVENTS

Home > News > XBRL in Korea set to expand

#### XBRL in Korea set to expand

Posted on June 2, 2023 by Editor

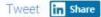

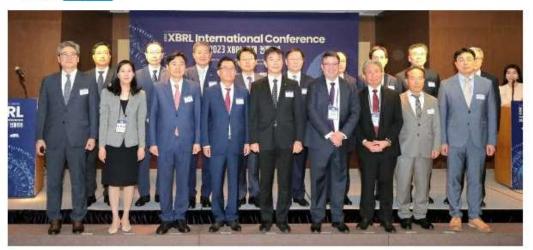

South Korean authorities are set to tackle the country's valuation gap with a comprehensive set of reforms that aim to enhance the visibility and attractiveness of Korea's public markets.

The new rules, announced in March and set to be introduced in stages over the next 3 years, involve new requirements to include the notes to the accounts in XBRL format, digital reporting in XBRL for financial services firms, and the inclusion of financial statements from large unlisted companies in XBRL. The already popular Open DART system (3 million users and counting) will be further enhanced, including new mechanisms to permit companies and retail investors to compare the performance of Korean companies with international peers.

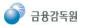

|       | Area                                          | Progress in implementation                              |
|-------|-----------------------------------------------|---------------------------------------------------------|
|       | Audit Report                                  | Completed of system improvement & before implementation |
|       | Financial statements submitted to the auditor | We are negotiating with the Korea Exchange              |
| ESG 2 | Sustainability disclosures                    | Need to build a taxonomy                                |

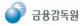

# Thank you / 감사합니다

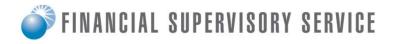

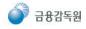